# **Neuerungen in OPUS 4.7**

in Bearbeitung

- [Benennung von Sammlungen](#page-0-0)
- [DOI-Registrierung](#page-0-1)
- [Editieren der FAQs Texte](#page-0-2)
- [Suche](#page-1-0)
- [Verbesserte HTML-Meta-Tags](#page-1-1)
- [Weitere Neuerungen](#page-2-0)

## <span id="page-0-0"></span>Benennung von Sammlungen

BITTE wenden Sie sich beim Wunsch nach einer neuen Sammlung an uns, damit wir die nötigen Spracheinträge anlegen können.

Die Benennung des angezeigten Namens (deutsch / englisch) können Sie selber durchführen.

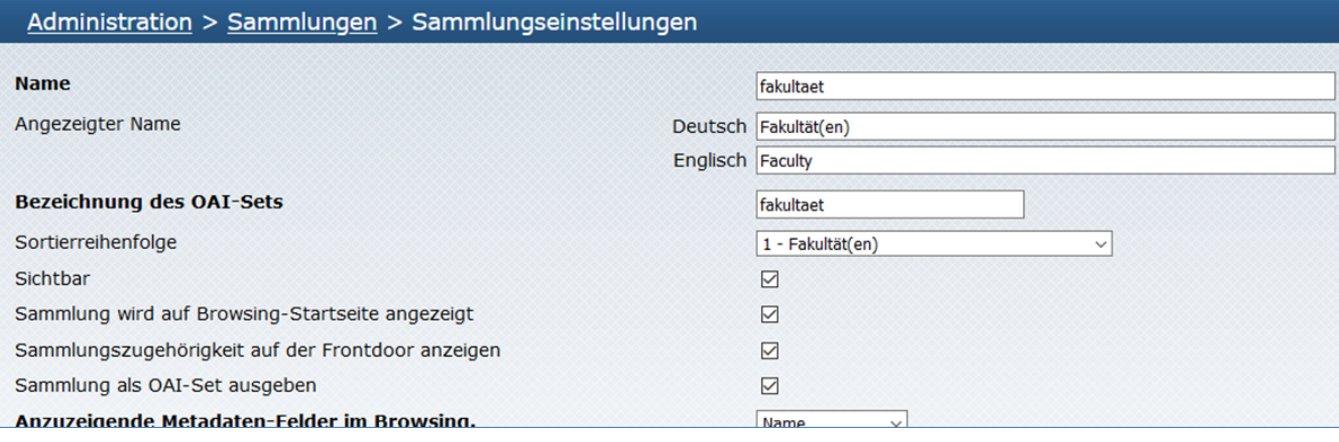

## <span id="page-0-1"></span>DOI-Registrierung

Status-Seite für einzelnes Dokument (bereits vor der Freischaltung einsehbar)

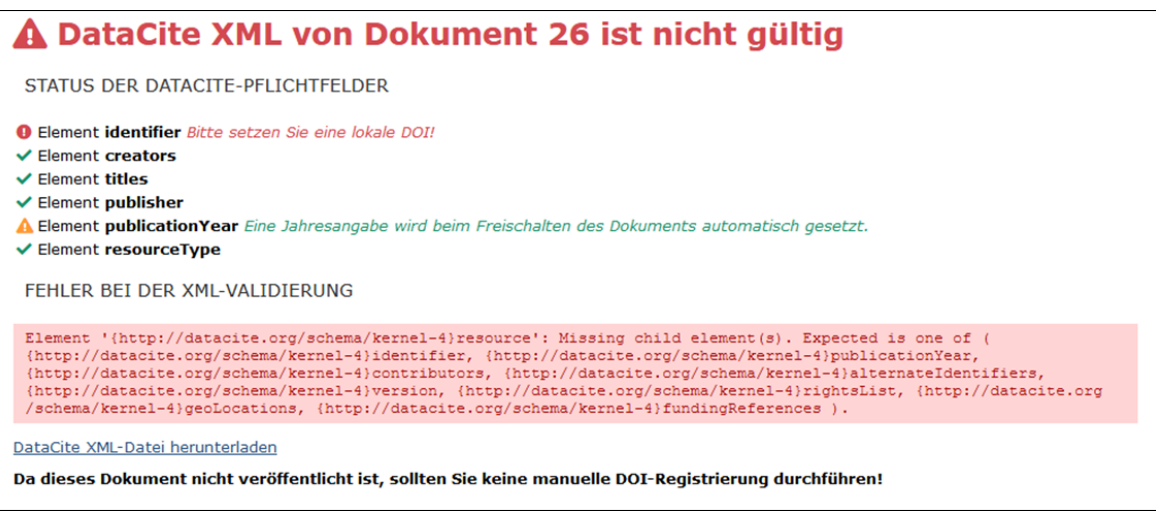

- Export DataCite-XML in Frontdoor für Admin (bereits vor der Freischaltung möglich)
- Fallbackwerte in DataCite-XML wenn obligatorische Elemente fehlen (DOI, Autor/urhebende Körperschaft, Titel, Verlag, Erscheinungsjahr, Dokumenttyp)
- <span id="page-0-2"></span>XMetaDissPlus: DOIs werden an DNB übermittelt

Änderungen an der Struktur und den Haupt-Überschriften (Stiftsymbol!) beauftragen Sie bitte beim BSZ.

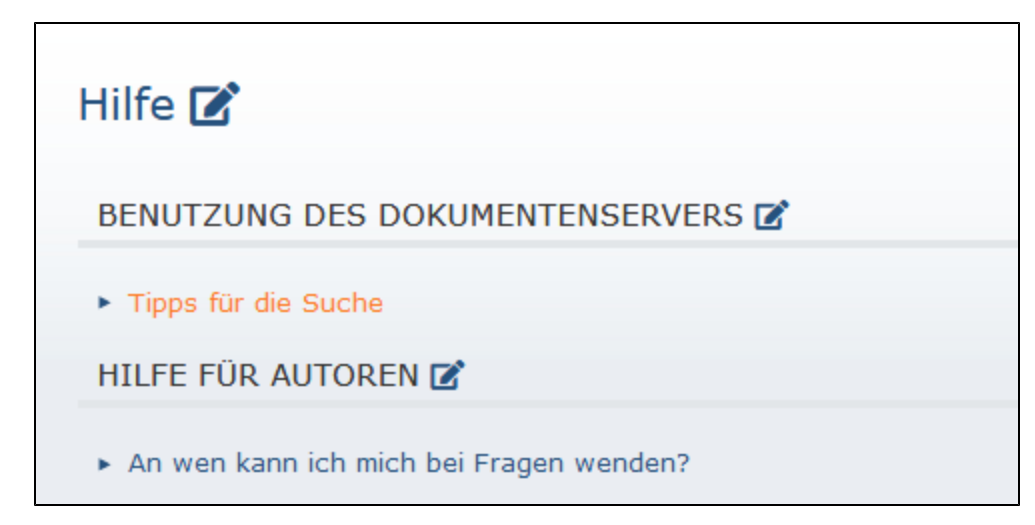

Für Sie besteht die Möglichkeit, die Unter-Überschriften und die eigentlichen Texte anzupassen. Siehe orangen Stift.

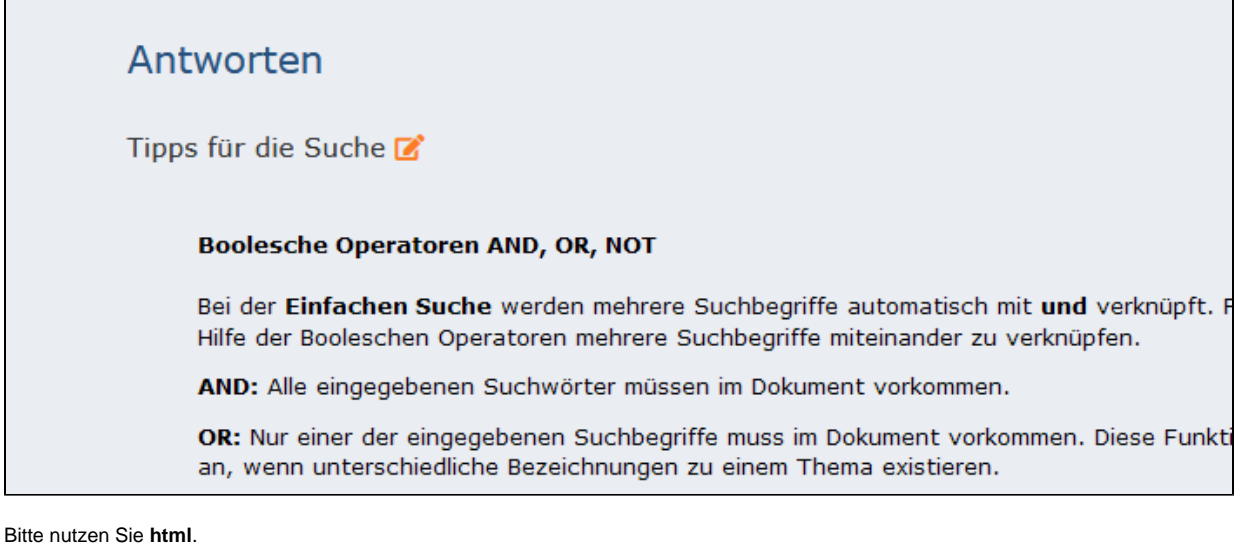

## <span id="page-1-0"></span>Suche

- Suche über alle Dokumente
	- o Bislang nur freigegebene Dokumente
	- Jetzt Suche über alle Dokumente für Administratoren / berechtigte Nutzer
		- Zusätzliche Facetten zur Eingrenzung der Treffermenge
			- Herkunft (Veröffentlichungsformular / SWORD-Import)
				- Publikationsstatus
- Facetten
	- Erweiterte Konfigurationsmöglichkeiten, z.B. Sichtbarkeit (für alle Nutzer / nur nach Anmeldung)
- <span id="page-1-1"></span>Volltextsuche optional

### **POPUS.Source**

publish (3)  $sword(2)$ 

#### **T** Status

Freigegeben (27) Nicht publiziert (24) In Arbeit (2) Gelöscht (1)

- Verbesserte Metadatenbereitstellung an aggregierende Dienste über HTML-Meta-Tags in Frontdoor Vollständige Implementierung der Highwire Press Tags Z.B. für Google Scholar
- Mapping-Tabelle: <https://www.opus-repository.org/userdoc/reference/metatags.html>

### <span id="page-2-0"></span>Weitere Neuerungen

- Benutzte Elemente können nicht mehr gelöscht werden (Lizenzen, Sammlungen …)
- Erfassung / Darstellung von <u>Aufsatznummern i</u>n den Dokumenttypen: Article (wiss. Artikel), contributiontoperiodical (Beitrag zu einer ...
- Ztsch.) und review (Rezension)
- Bandangabe bei Schriftenreihen wiederholbar Ausblenden leerer Sammlungen